# SUPPLIER PAYMENTS GUIDE

This guide aims at providing a clear and comprehensive understanding of the payment process within the procure to pay spectrum. Our effort is to ensure that as a supplier you have all information you need with respect to the payment processes within Infosys.

AP Team @ Infosys

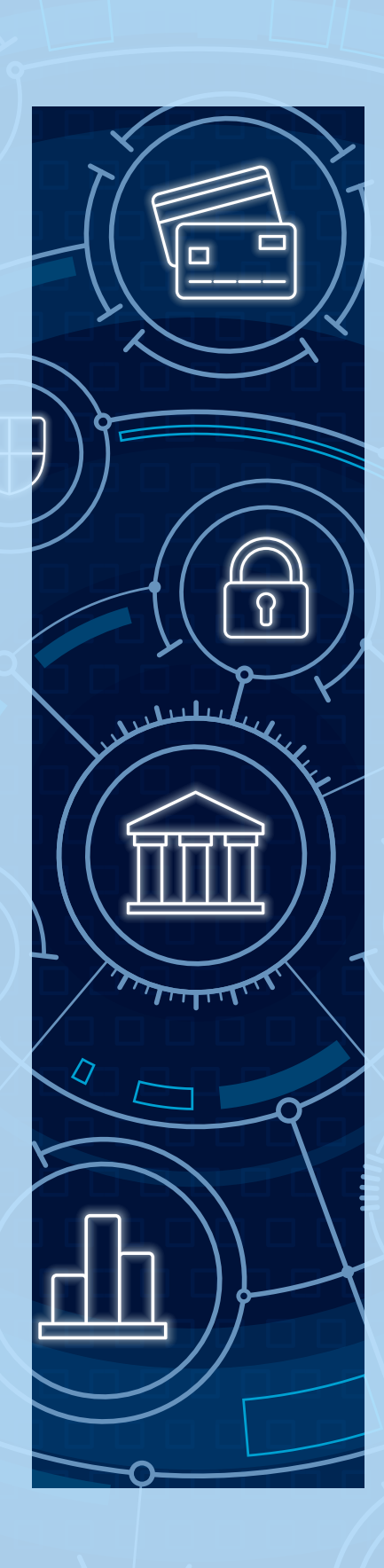

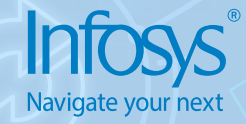

*Thank you for partnering with us. We value our relationship and aim to ensure you have a seamless experience in the Procure to Pay process within Infosys.*

# Our Commitment

Making accurate & timely payments through a well-defined simplified processes substantiated by efficient controls and robust compliance management.

## Our Standards

- *• Timely Vendor Payment is Priority*
- *• Three-way Match Guaranteed*
- *• Compliance and Controls Adherence*
- *• Best-in-Class Technology Adoption*
- *• Industry-wide AP best practices followed*

## Accounts Payable - The Team

We are a passionate group of focused individuals within the Infosys Finance Team constantly driving excellence in everything we do. We handle Vendor Payments for any external procurements by the Company & its Subsidiaries, provide consultative advisory on Accounts Payable related matters.

Upon delivery of products/services, we request our Suppliers/Vendors to submit all relevant documents directly to Accounts Payable Team as mentioned in the Purchase Order.

# Supplier Information with Infosys

Information we have about your Organization is of paramount importance to us. We use this information for processing your Invoices and for all communication with you. Please ensure your information with us is accurate at all times. If you wish to make any changes you may do so as below:

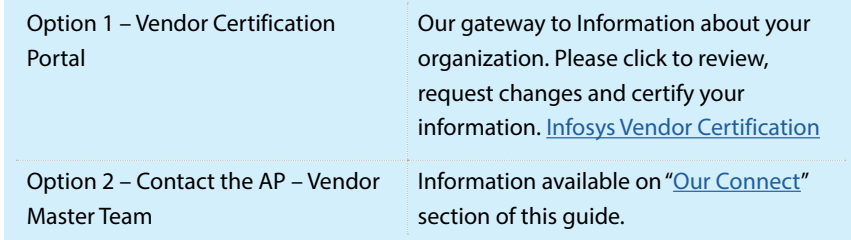

## What an ideal Invoice shall contain?

Help us help you, we request you to review and ensure your Invoice has the below basic information required for an efficient and timely processing at our end:

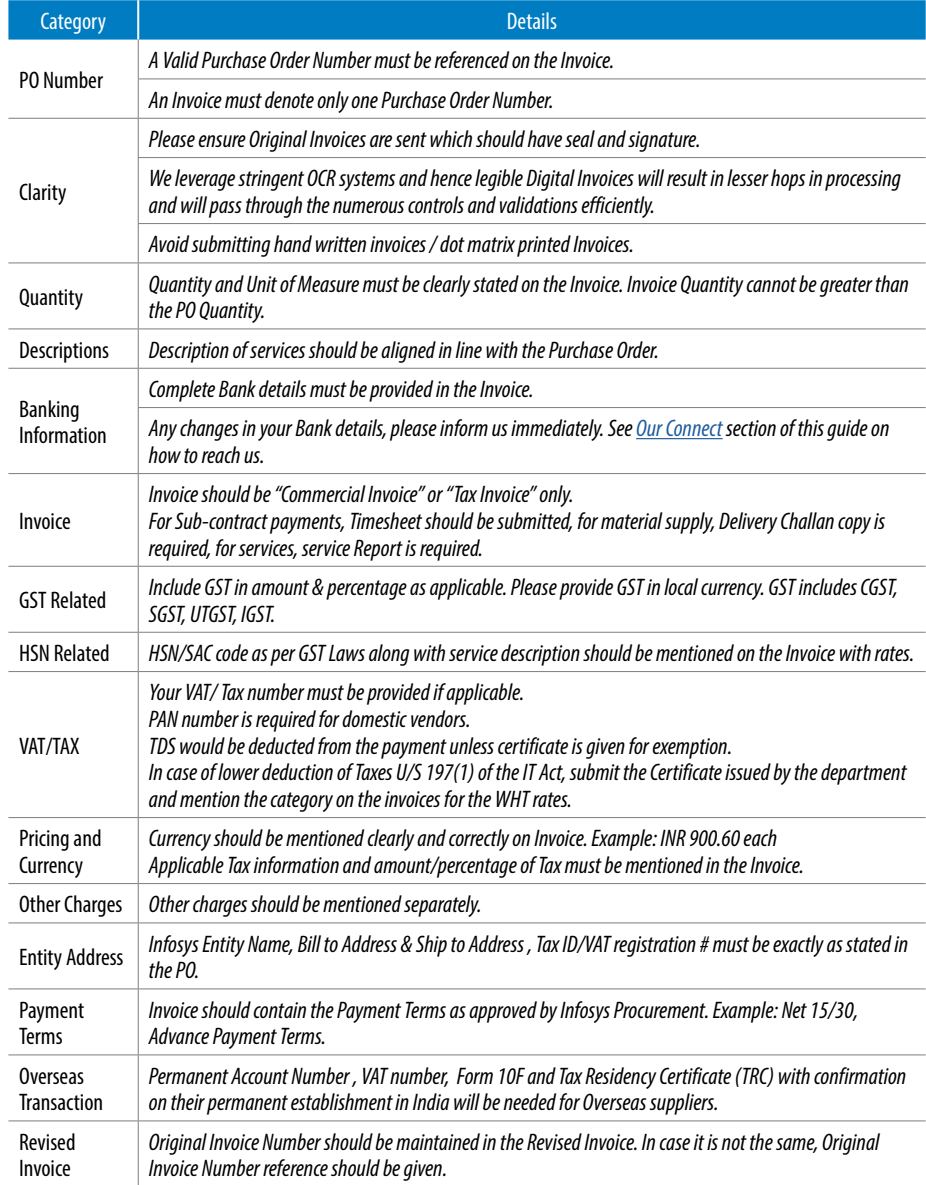

# Submission of Invoice:

#### **When to Invoice?**

- *• Once products/services are delivered, vendor is required to submit Invoices with relevant documents directly to Accounts Payable Team*
- *• The Invoice will be considered submitted only after it has been submitted to the Accounts Payable Team*
- *• Delay in sending Invoices will result in delay in processing impacting timely payment thereby*
- *• Infosys is not obligated to pay Invoices received from suppliers post 180 days of goods/service delivery*

## Whom to Invoice?

Details about Invoice submission is mentioned in the Purchase Order. If you have any questions, please refer to the "[Our Connect"](#page-3-0) guide.

## Method of Submission

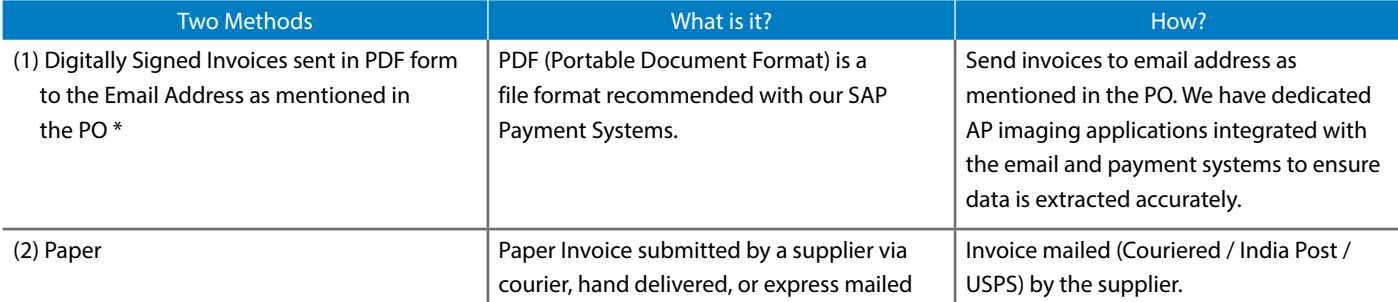

*\*PDF not digitally signed should be followed up by a paper invoice promptly to initiate further processing* 

## Payment Terms:

Payment terms are recognized for each Supplier. Account Payable Team will refer to those terms and the payment due date will automatically be calculated by the system if the Invoice matches to the order sited.

Where the Payment Terms are not clearly defined, Infosys will release payment "Net 60" days following the date when the Invoice is received at AP Desk.

For e.g., Invoice dated 1<sup>st</sup> September, 2018 is received by AP Desk on 9<sup>th</sup> September

and is updated in system on 10<sup>th</sup> September. With payment terms as Net 30, system will auto calculate the payment due date of 8th October, 2018. In case of there's a dispute, Invoice will be kept aside for further review and the due date will vary accordingly on case to case basis.

*Please Note: All payments are processed on Thursdays of every week. If the payment due date for an Invoice you are tracking falls on any day before Thursday of that week it will be included in the Thursday Batch process of the week. Invoices missing the weekly cut off will promptly be included in the next week Thursday cycle.*

## TDS certificate

TDS certificates are issued quarterly. The certificate covers Invoices posted in the previous quarter. For example, an invoice dated 25<sup>th</sup> June (which falls in Q1) is posted on 5<sup>th</sup> July (falls in Q2) then as the TDS is remitted in the 2<sup>nd</sup> quarter, the related certificate will be issued by 15<sup>th</sup> November as per the table given below here. For detailed reconciliation on certificates, please reach out to [Askus\\_P2P@infosys.com.](mailto:Askus_P2P%40infosys.com?subject=)

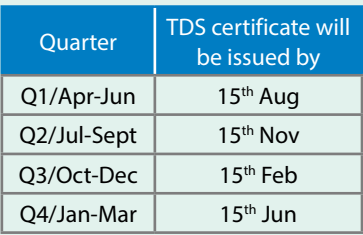

# <span id="page-3-0"></span>Why your payments may be delayed?

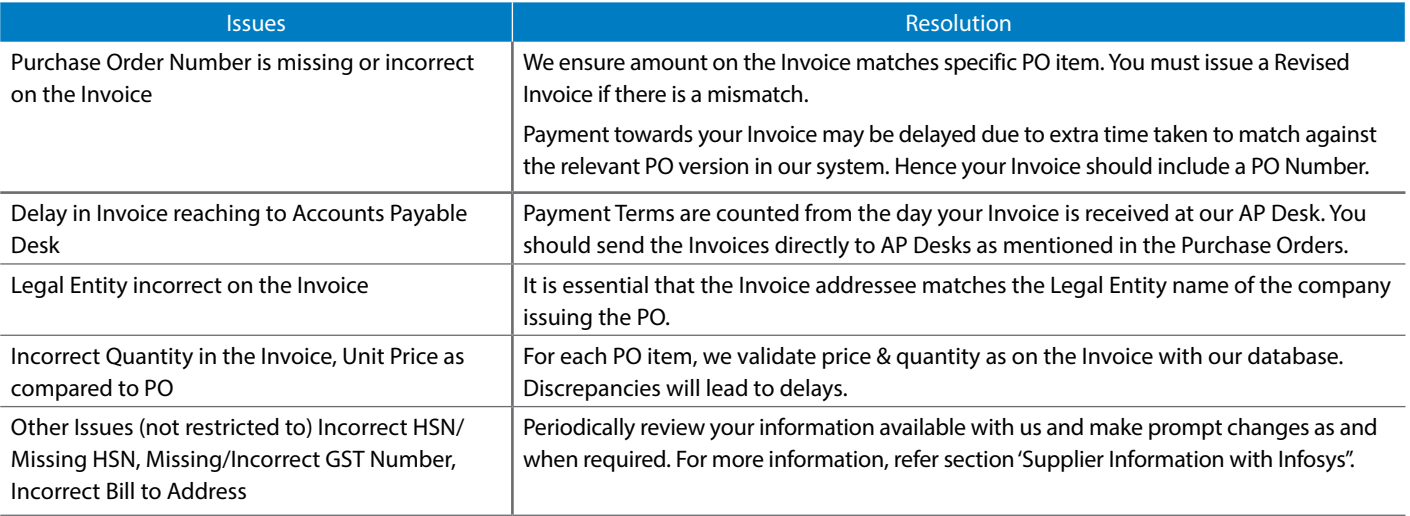

# Our Connect:

If you have any questions on invoicing or payments, please use the information below.

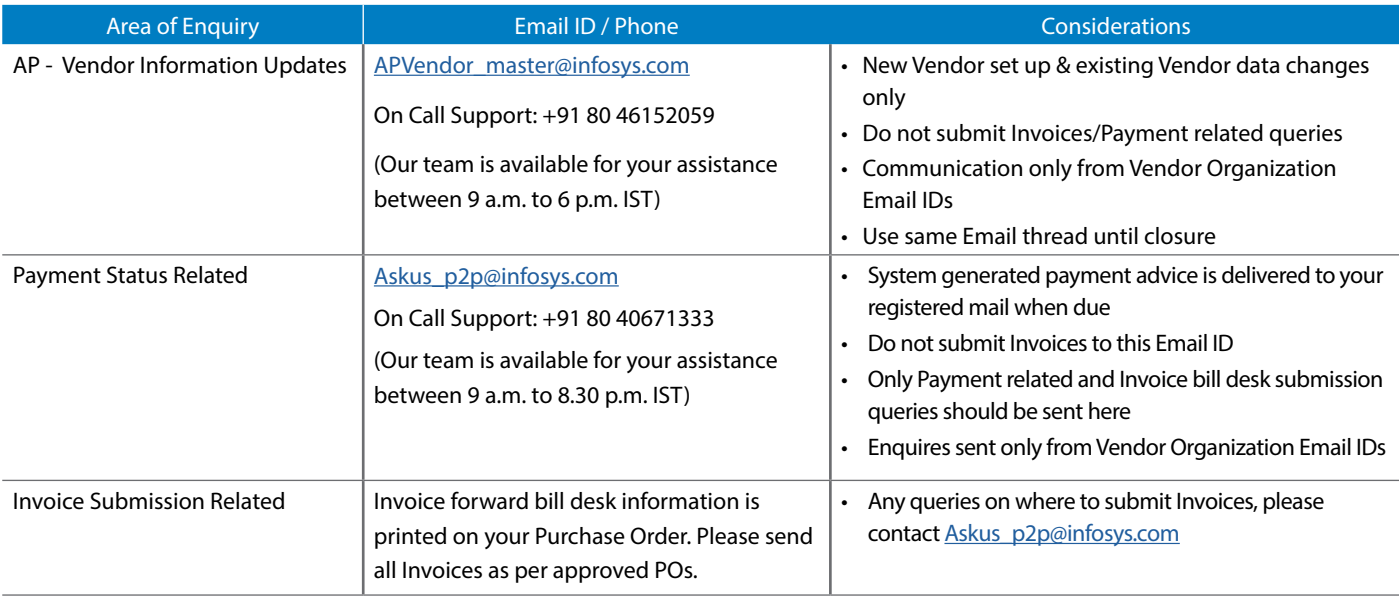

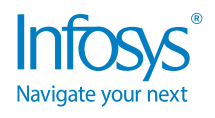

For more information, contact askus@infosys.com

© 2020 Infosys Limited, Bengaluru, India. All Rights Reserved. Infosys believes the information in this document is accurate as of its publication date; such information is subject to change without notice. Infosys acknowledges the proprietary rights of other companies to the trademarks, product names and such other intellectual property rights mentioned in this document. Except as expressly permitted, neither this<br>documentation nor prior permission of Infosys Limited and/ or any named intellectual property rights holders under this document.

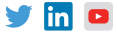